**Nota 5.2**

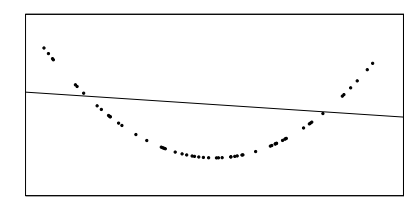

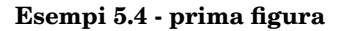

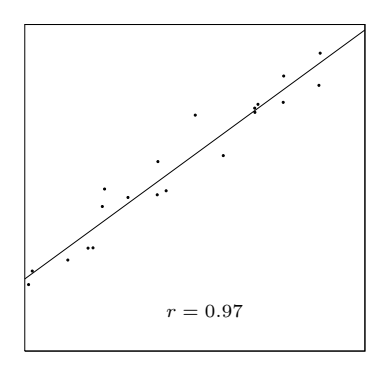

### **Esempi 5.4 - seconda figura**

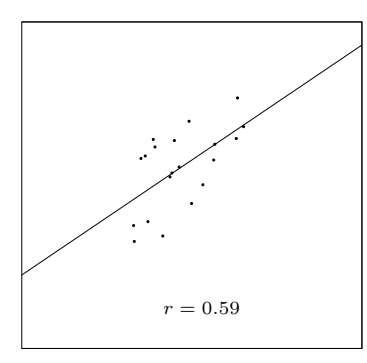

## **Esempi 5.4 - terza figura**

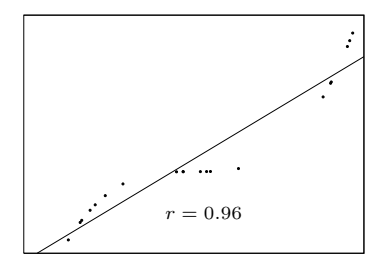

### **Esempi 5.4 - Quarta figura**

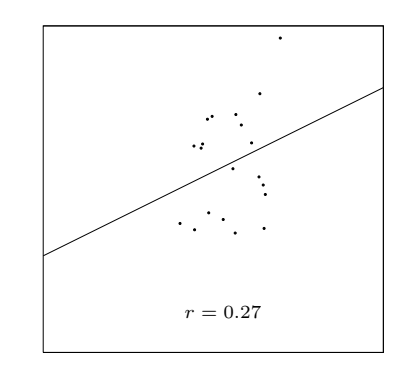

# **Esempi 5.4 - Quinta figura**

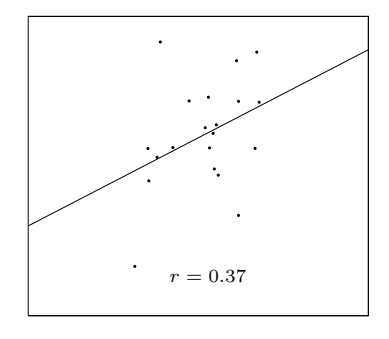

**Nota 5.5 - Prima figura**

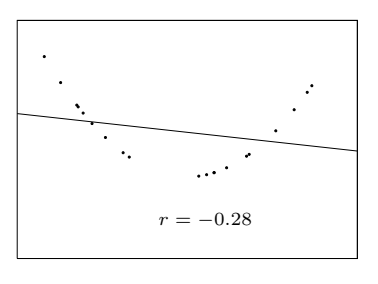

# **Nota 5.5 - Seconda figura**

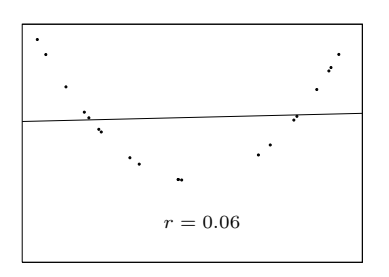